# skillsoft<sup>\*</sup> skillson.<br>global<br>knowledge...

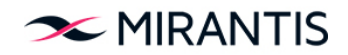

## **Advanced OpenStack Deployment**

**Duration: 2 Days Course Code: OS320**

### Overview:

Need to build a private Cloud? Perhaps you've actually done that. Did you succeed? This course provides you with a working set of lab exercises to deploy OpenStack in a private Cloud in 1 day. The content is also suitable for cloud support personnel who to understand how their OpenStack cloud was built.

The course begins with an Ubuntu environment with the stable Rocky code branch. You execute the necessary tasks to install the OpenStack components (see outline below). Typically, this involves installing 1 or more Linux packages (the code), editing 1 or more configuration files, restarting the services, & verifying your work.

At the end of the lab exercises, you have your own private cloud using all of the default drivers (such as, KVM for the hypervisor, and OVS for layer 2 networking)

At the end of OS320, you have the skills required to pass the exam.

All Mirantis OpenStack courses are vendor agnostic. Tasks are performed in an OpenStack environment without any vendor add-ons that might change the way OpenStack works. Reference implementations are utilized, such as Logical Volume Manager (LVM) for Block Storage, Open vSwitch (OVS) for L2 networking, or KVM/QEMU for the hypervisor.

## Target Audience:

System/Network Administrators, Technical IT Professionals, Deployment Engineers, Cloud Administrators, & Cloud Support Personnel

## Prerequisites:

#### **Attendees should meet the following prerequisites:**

- Strong Linux command line skills
- OS220 or equivalent experience
- **Strong experience editing configuration files with VI or an** equivalent editor
- Strong proficiency with Networking virtualization
- **OS220 OpenStack Administration & Operations**

## Content:

- $\blacksquare$  Manually install and configure OpenStack  $\blacksquare$  This course is "lab intensive," with more and supporting services from scratch: NTP, | than 95% of your time spent in labs. The MySQL, RabbitMQ, Keystone, Glance, instructor is available to help debug Neutron, Nova, Cinder, Horizon, and Heat | issues you might encounter and discuss
	- the implementation.

## Additional Information:

#### **Lab Requirements:**

Laptop with WiFi connectivityAttendees should have the latest Chrome or Firefox installed, and a free account at strigo.io.

## Further Information:

For More information, or to book your course, please call us on Head Office 01189 123456 / Northern Office 0113 242 5931

info@globalknowledge.co.uk

[www.globalknowledge.com/en-gb/](http://www.globalknowledge.com/en-gb/)

Global Knowledge, Mulberry Business Park, Fishponds Road, Wokingham Berkshire RG41 2GY UK